# 標本相関係数の同等性の検定

### 青木繁伸

### 2020 年 3 月 17 日

### 1 **目的**

## 2 **使用法**

import sys sys.path.append("statlib") from xtest import eq\_cor\_test eq\_cor\_test(n, r, verbose=True)

#### 2.1 **引数**

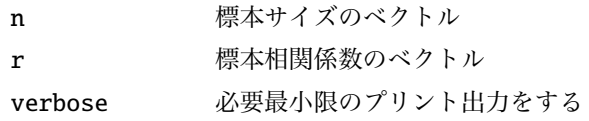

### 2.2 **戻り値の名前**

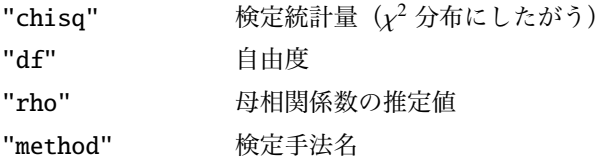

```
n = [10, 16, 8, 29, 36]
r = [0.658, 0.285, 0.569, 0.427, 0.374]import sys
sys.path.append (" statlib ")
from xtest import eq_cor_test
a = eq\_cor\_test(n, r)
```
#### **標本相関係数の同等性の検定**

chisq = 1.424, df = 4, p value =  $0.84002$ estimated rho =  $0.41796$